Seat No. : \_\_\_\_\_\_\_\_\_\_\_\_\_\_\_

## JL-112

### January-2021 B.A., Sem.-III EC-II-204 : Computer Methods (Computer Fundamentals & Applications)

Time : 2 Hours] [Max. Marks : 25]

સૂચના: વિભાગ-I માંથી કોઈપણ ત્રણ પ્રશ્નો લખો. વિભાગ-II નો પ્રશ્ન નંબર 9 ફરિજયાત છે.

#### વિભાગ $-I$

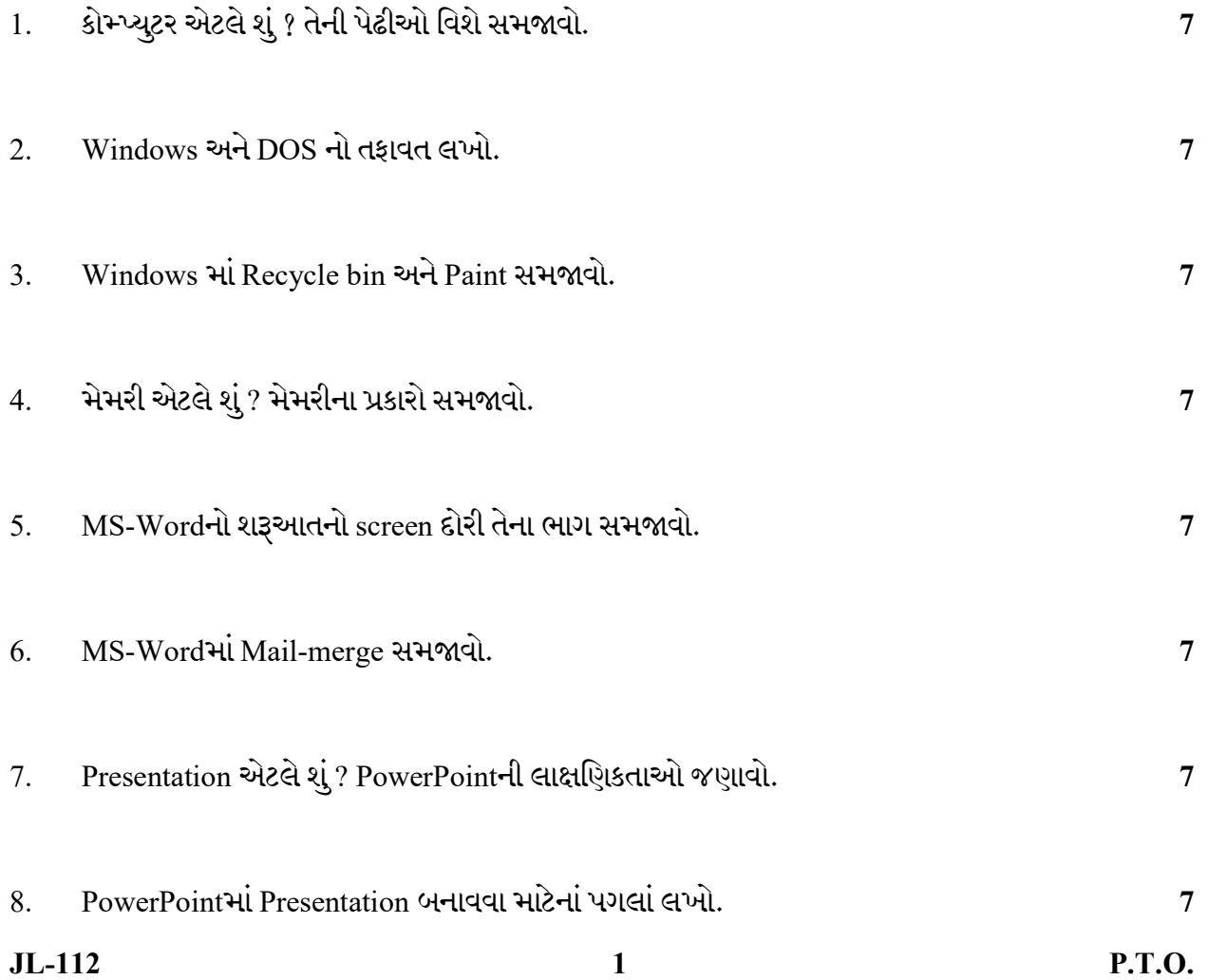

### વિભાગ $II$

- $9.$  MCQs. (કોઈપણ ચાર) 4
	- $1.$   $ALU$ નું આખું નામ લખો.
	- $2.$  OMRનું આખું નામ લખો.
	- 3. MS-Wordમાં Copy કરવા માટેની Short cut key લખો.
	- 4. MS-Word Hi GOTO SHI-S-Il Short cut key લખો.
	- 5. MS-Wordમાં AutoText સમજાવો.
	- $6.$  PowerPoint  $\mathcal{H}$  બનાવેલ ફાઈલનું extension \_\_\_\_\_ છે.
	- 7. PowerPoint માં બનાવેલ ફાઈલનું presentation જોવા માટે \_\_\_\_\_ function key નો ઉપયોગ થાય છે.
	- 8. PowerPoint માં ફાઈલનો સંગ્રહ કરવા \_\_\_\_\_\_ Short cut keyનો ઉપયોગ થાય છે.

Seat No. : \_\_\_\_\_\_\_\_\_\_\_\_\_\_\_

# JL-112

## January-2021 B.A., Sem.-III EC-II-204 : Computer Methods (Computer Fundamentals & Applications)

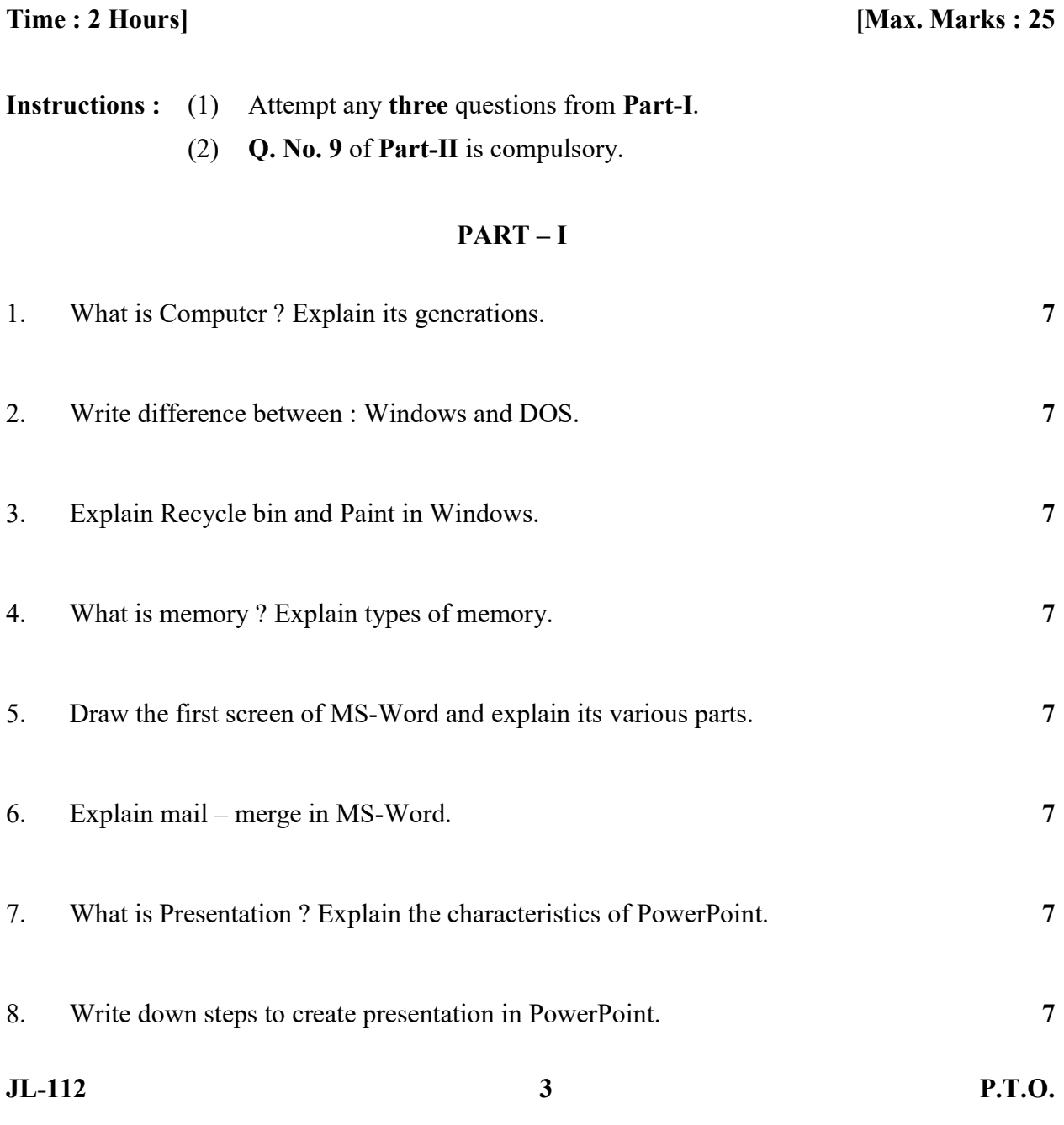

#### PART – II

- 9. MCQs. (any four) 4
	- 1. Write full form of ALU.
	- 2. Write full form of OMR.
	- 3. Write short cut key used to copy in MS-Word.
	- 4. Write short cut key used for GOTO command in MS-Word.
	- 5. Explain Autotext in MS-Word.
	- 6. \_\_\_\_\_ is extension of PowerPoint file.
	- 7. \_\_\_\_\_ function key is used to see the presentation in PowerPoint.
	- 8. \_\_\_\_\_ short-cut key is used to save a file in PowerPoint.